## AMENDMENT TO THE AMENDMENT IN THE NATURE OF A SUBSTITUTE TO H.R. 6609 OFFERED BY MR. WALTZ OF FLORIDA

- Page 1, line 16, strike "\$50,000,0000" and insert "\$50,000,000".
- Page 1, line 17, strike "\$83,0000,000" and insert "\$83,000,000".
- Page 2, line 3, strike "\$50,000,0000" and insert "\$50,000,000".
- Page 2, line 4, strike "\$83,0000,000" and insert "\$83,000,000".
- Page 2, line 7, strike "\$50,000,0000" and insert "\$50,000,000".
- Page 2, line 8, strike "\$83,0000,000" and insert "\$83,000,000".
- Page 2, line 16, strike "\$50,000,0000" and insert "\$50,000,000".
- Page 2, line 17, strike "\$83,0000,000" and insert "\$83,000,000".

Page 3, line 2, strike "\$100,000,0000" and insert "\$100,000,000".

Page 3, line 11, strike "\$50,000,0000" and insert "\$50,000,000".

Page 3, line 12, strike "\$83,0000,000" and insert "\$83,000,000".

Page 3, line 18, strike "\$100,000,0000" and insert "\$100,000,000".

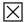